# **I- LE RISQUE CLIENT ET LES RISQUES D'INSOLVABILITE**

« Retrouvez la fiche en intégralité avec des animations ou des liens actifs sur le site dédié >BTS Gestion de PME »

### *A. Le suivi des clients*

les comptes bancaires d'une entreprise.

Le suivi des clients est complexe avec la multiplication des créances et leur échelonnement dans le temps. La **balance âgée** va récapituler pour chaque client toutes les créances non payées, échues ou non échues. Elle va permettre aux entreprises de repérer les clients en difficulté de paiement et les échéances non encore payées.

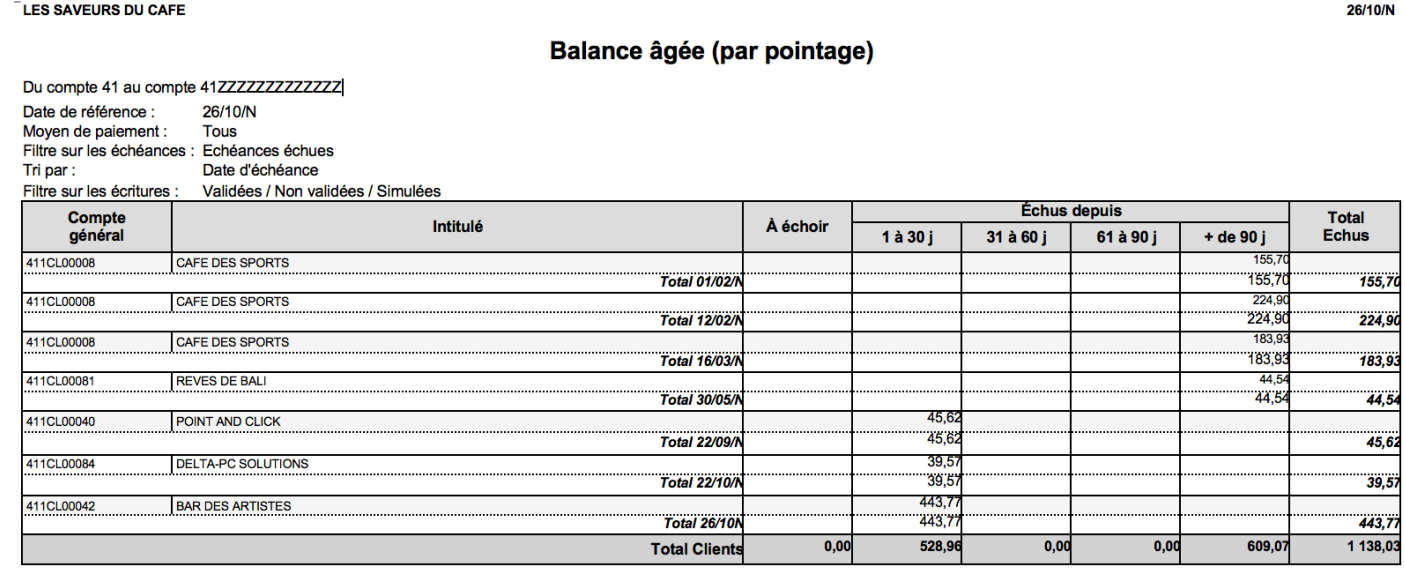

Les entreprises doivent être vigilantes à la gestion des impayés afin de ne pas rencontrer de problème de trésorerie. Les clauses destinées à réduire les impayés doivent être écrites dans le contrat de vente.

La **trésorerie** est l'ensemble de l'argent disponible (les liquidités) en caisse ou dans

Les retards moyens de paiement par taille d'entreprise En jours

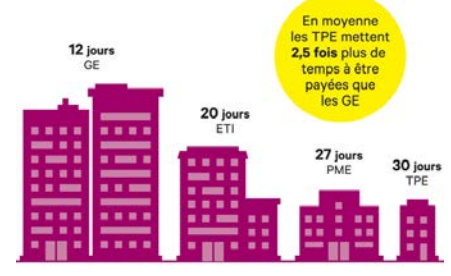

. LES ÉCHOS . / SOURCE : CODIN

Pour aller plus loin : [https://entreprises.banque](https://entreprises.banque-france.fr/sites/default/files/media/2018/04/09/odp2018_book_web2603.pdf)[france.fr/sites/default/files/media/2018/04/09/odp2018\\_book\\_web2603.pdf](https://entreprises.banque-france.fr/sites/default/files/media/2018/04/09/odp2018_book_web2603.pdf)

Les retards de paiement affectent la rentabilité et la compétitivité des entreprises. Pour y remédier, des évolutions législatives sont venues renforcer les pouvoirs de sanctions et de contrôle de la DGCCRF.

La loi Macron (loi croissance du 6 août 2015) a instauré le seul délai de 60 jours à compter de la date d'émission de la facture, pour raccourcir les délais de paiements et éviter les conséquences des impayés.

**La règle :** Le délai convenu entre les parties pour régler les sommes dues ne peut dépasser **soixante jours nets**, à compter de la date d'émission de la facture ou, à titre dérogatoire, 45 jours fin de mois, sous réserve que ce délai dérogatoire soit inscrit dans le contrat et ne constitue pas un abus manifeste à l'égard du créancier.

## *B. La procédure de relance des clients*

La relance des clients est une tâche primordiale pour la gestion de la trésorerie de l'entreprise. La procédure de relance des clients doit apporter un suivi rigoureux, une détection rapide des impayés. Les entreprises s'appuient sur un outil informatique (le PGI généralement), pour identifier la liste des factures impayées. Ils déterminent des

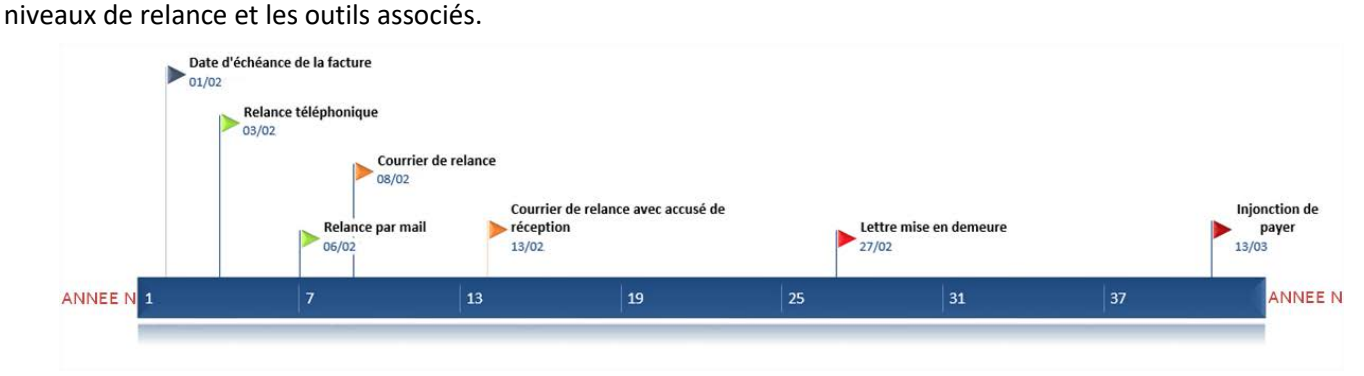

La relance des clients en retard de paiement est un travail qui présente beaucoup d'enjeux et demande beaucoup de temps pour les entreprises, l'impact est important au niveau de la trésorerie. La gestion de la relance des clients doit être organisée et différents de niveau de relance identifiés.

Les objectifs de la relance des clients sont multiples :

- réduire les retards de paiement,
- améliorer le délai moyen de règlement client,
- éviter les impayés sur les clients à risque,
- améliorer votre trésorerie.

La gestion des impayés clients commence par des conditions générales de vente (CGV) bien rédigées (indemnité forfaitaire de 40 euros, pénalités de retard par exemple). La procédure de relance s'applique dès que la facture est considérée comme impayée (à partir du 30ème jour suivant la date de réception de la facture ou du délai négocié entre les parties).

### *A savoir :*

### *L'indemnité forfaitaire pour frais de recouvrement*

*Depuis le 1er janvier 2013, toute entreprise débitrice qui règle une facture après l'expiration du délai de paiement doit verser à son créancier une indemnité forfaitaire de compensation des frais de recouvrement.*

*<https://www.economie.gouv.fr/dgccrf/nouvelle-indemnite-forfaitaire-pour-frais-recouvrement>*

### *C. La solvabilité client*

Une meilleure connaissance du client avec lequel on traite va améliorer la prise en compte et la gestion du risque. Pour diminuer le risque client, les entreprises ont la possibilité de rechercher des informations de nature juridique ou commerciales. Ces données vont permettre de vérifier la solvabilité et la solidité financière de leur partenaire en consultant leurs documents de synthèse sur des sites spécialisées (par exemple : <https://www.societe.com/> ).

Le **registre du commerce et des sociétés** (site du tribunal de commerce, Infogreffe) fournit les coordonnées des représentants légaux de l'entreprise, les personnes habilitées à engager l'entreprise et les principales caractéristiques de celle-ci. On peut aussi y obtenir la communication des **comptes annuels**.

Les autres registres tenus par le **greffe du tribunal de commerce** permettent d'obtenir des renseignements supplémentaires et d'avoir une vue d'ensemble des impayés de votre client. Les registres du privilège de la Sécurité sociale et du privilège du Trésor permettent de connaître les dettes non réglées de l'entreprise en matière sociale et fiscale. Au bureau des hypothèques, on peut obtenir des renseignements sur la situation patrimoniale de l'entreprise.

**La solvabilité est la capacité d'une entreprise à payer ses dettes sur le court, moyen et long terme et faire face à ses engagements.**

# **II- LE SYSTEME D'INFORMATION CLIENT**

« Retrouvez la fiche en intégralité avec des animations ou des liens actifs sur le site dédié >BTS Gestion de PME »

# *A. Définition.*

Le système d'information client est constitué de la **base de données unique** du progiciel de gestion intégré (PGI). La base contient toutes les informations et les documents commerciaux sur les clients et les prospects de celle-ci. Elle est mise à jour régulièrement par les différents services, elle facilite la prise de décision et la définition de la stratégie de l'entreprise.

Un Progiciel de Gestion Intégré (PGI ou ERP Enterprise Resource Planning) est un logiciel intégrant les principales fonctions nécessaires à la gestion des flux et des procédures d'une organisation. C'est une application construite de manière modulaire partageant une base de données unique et commune.

Au sein d'une organisation, un processus est un ensemble d'activités réalisées par différentes personnes (acteurs), appartenant éventuellement à différents services, pour atteindre un objectif donné.

Il est nécessaire que les activités soient organisées, coordonnées de telle façon que les différents acteurs contribuent ensemble efficacement à la réalisation de l'objectif fixé. Les fonctionnalités d'un PGI touchent plusieurs acteurs de l'entreprise.

Par exemple la Direction générale (supervision des services, maîtrise et contrôle de l'information), la Direction commerciale (pilotage des équipes, rapports d'activité, évaluation de la rentabilité des actions commerciales, etc.).

# *Un exemple de PGI : Le PGI EBP OPEN LINE.*

• Module Gestion Commerciale Les données sont intégrées automatiquement dans la comptabilité (facturation et règlement).

• Module Comptabilité : Lié aux autres modules, il permet la réalisation des comptes annuels.

• Module Immobilisation : Permet de gérer les immobilisations. Les données sont intégrées automatiquement dans la comptabilité.

• Module Paye : Permet de gérer les ressources humaines (gestion des absences, des contrats de travail).

• Module CRM (Costumer Relationship Manager) : Permet de gérer la communication avec les clients et les fournisseurs. Permet la gestion d'agendas et des projets. Les données sont synchronisées avec la gestion commerciale et la paye.

# *B. Les sources de l'information*

INTERNES: courriels reçus, informations de nos salariés, tableau de bord

EXTERNES : Internet, presse, plaquettes publicitaires, catalogues

QUALITATIVES : données comportementales

QUANTITATIVES : Données chiffrées

### *1- Les sources internes*

- Les documents internes : tableaux de bord, documents de gestion, guides de procédure interne, compte rendu de réunion, de visites, études marketing, rapports du service après-vente, rapports d'étonnement, les bilans et pièces comptables …
- Les fichiers : clients, fournisseurs, prospects …
- Le traitement des demandes externes : courriers et courriels reçus, Interrogation du site Web de l'entreprise, CV transmis …
- Les personnels : commerciaux, acheteurs, responsable développement, production, responsable SAV, etc.

## *2- Les sources externes*

- Les clients (leurs attentes, leur réclamation…)
- Internet : presse généraliste et spécialisée en ligne, sites internet des clients et fournisseurs forums et blogs (avis d'experts, de consommateurs..), bases de données gratuites ou payantes (technologie, économique et financière…), thèses, réseaux sociaux sur Internet…
- Les fournisseurs d'information : presse, centres de documentation, bases de données structurées, courtiers en information…
- Les partenaires : fournisseurs, sous-traitants, financiers...
- Les institutions : administrations, réseaux consulaires, organisations professionnelles...
- Les réseaux personnels : clubs, associations
- Les manifestations : colloques, salons (www.salons-online.com / www.expobase.com), voyages…
- Les experts : centres techniques, consultants privés...
- Les documents des concurrents : plaquettes publicitaires, rapports d'activité, communiqués de presse
- Les sources fortuites : lieux publics

Pour aller plus loin [:https://www.economie.gouv.fr/files/directions\\_services/scie/docs/guide/31collecte.pdf](https://www.economie.gouv.fr/files/directions_services/scie/docs/guide/31collecte.pdf)

#### *Exemple de source interne Fiche client extraite du PGI*

SARL LES SAVEURS DU CAFE

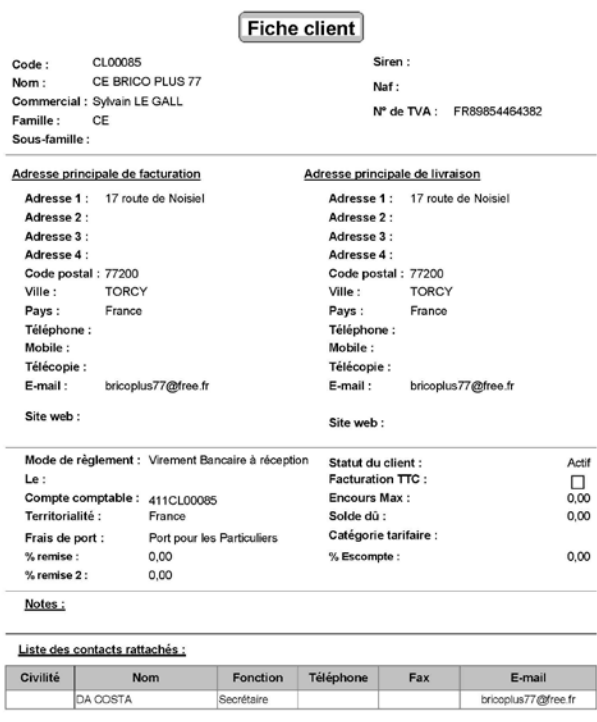

# **III- LES PRINCIPES DE BASE DU MODELE COMPTABLE**

Chaque opération de vente est caractérisée par des flux entrants dans l'entreprise et des flux sortants. Chaque flux entrant constitue un **emploi** et chaque flux sortant constitue une **ressource**. Pour chaque opération, la somme des emplois (ou flux entrants) est égale à la somme des ressources (ou flux sortants). C'est la règle de la **partie double.**

### *A. Les comptes en T*

On utilise le compte en T ou compte schématique pour faciliter la compréhension et l'apprentissage de la comptabilité. Le compte en T permet de vérifier les flux entrants (emplois) et les flux sortants (ressources). L'ensemble de comptes en T ou schématique d'une entreprise constitue le grand livre.

### *Lien Fiche Méthode : Le compte.*

### *B. Les comptes*

Le **plan de comptes ou plan comptable** est un outil d'enregistrement **comptable obligatoire** afin de normaliser les documents comptables.

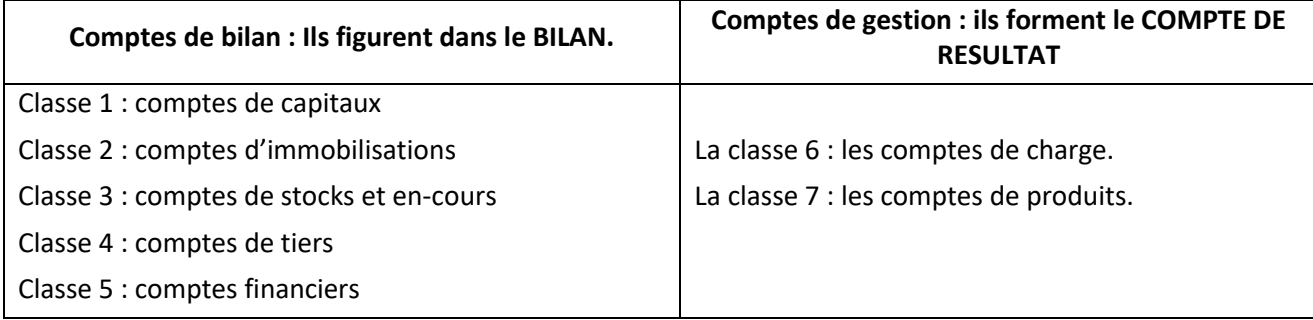

Les entreprises disposent d'une certaine autonomie afin d'adapter ce cadre en fonction de leurs spécificités. Elles doivent utiliser un plan comptable en fonction de leurs **besoins** et de leur **fonctionnement**.

### *C. Les comptes de tiers*

Les comptes de tiers sont des comptes de classe 4 : ils indiquent le montant des créances et des dettes autres que les emprunts. Les tiers sont toutes les personnes physiques ou morales en relation avec l'entreprise.

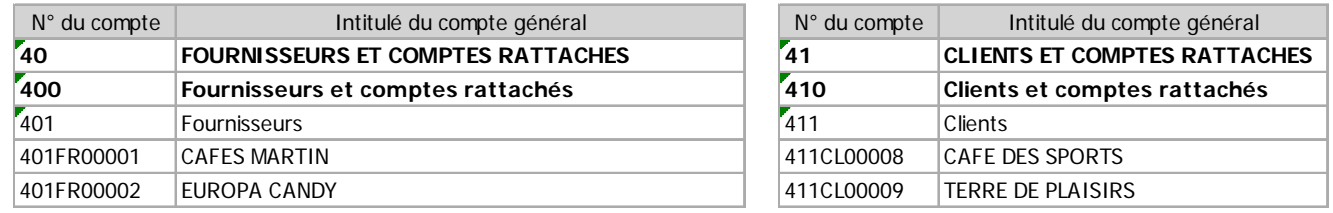

### *D. Le journal*

L'activité de l'entreprise engendre des flux qui sont traduits comptablement à l'aide de comptes dans un journal.

Le **journal** ou **livre-journal** est un document comptable **obligatoire** qui enregistre, de façon **chronologique** et continue, toutes les opérations économiques effectuées par l'entreprise au cours d'une période appelée **exercice comptable**.

Le journal doit être tenu avec soin, **sans blancs** ni **ratures**, et chaque enregistrement doit contenir les informations suivantes :

- La date de l'opération,
- L'intitulé et le numéro de chaque compte utilisé,
- Les montants débités et crédités pour chaque compte,
- La pièce justificative appelée le libellé de l'opération.

Le journal permet donc de connaître avec exactitude le déroulement de l'activité de l'entreprise. Ce formalisme très strict est imposé par le Code général des impôts et le Plan comptable afin de pouvoir fournir rapidement un moyen de contrôle des écritures comptables. C'est un **moyen de preuve**.

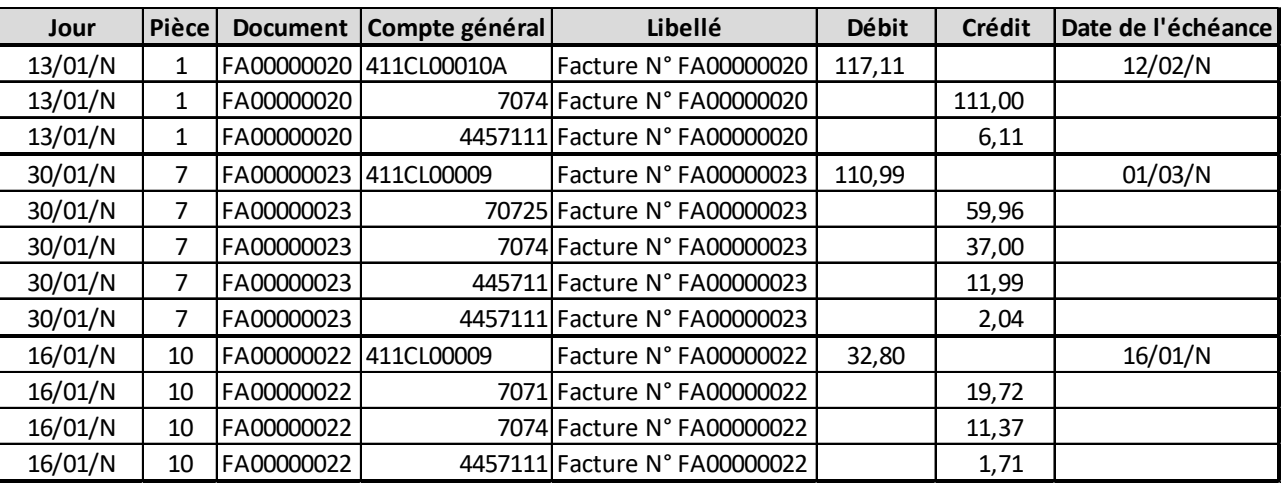

## *Exemple de source interne Le journal des Ventes de Janvier*

*Cette notion sera développée dans le chapitre 8 – Lien fiche Méthode.*

## *E. La Balance*

La balance est un tableau présentant, par ordre des numéros, tous les comptes du grand livre, avec les totaux des débits et des crédits ainsi que les soldes débiteurs et créditeurs.

Il s'agit d'un instrument de contrôle et d'un instrument de gestion qui permet d'établir le bilan et le compte de résultat

### *Exemple de source interne La balance de Janvier (extrait)*

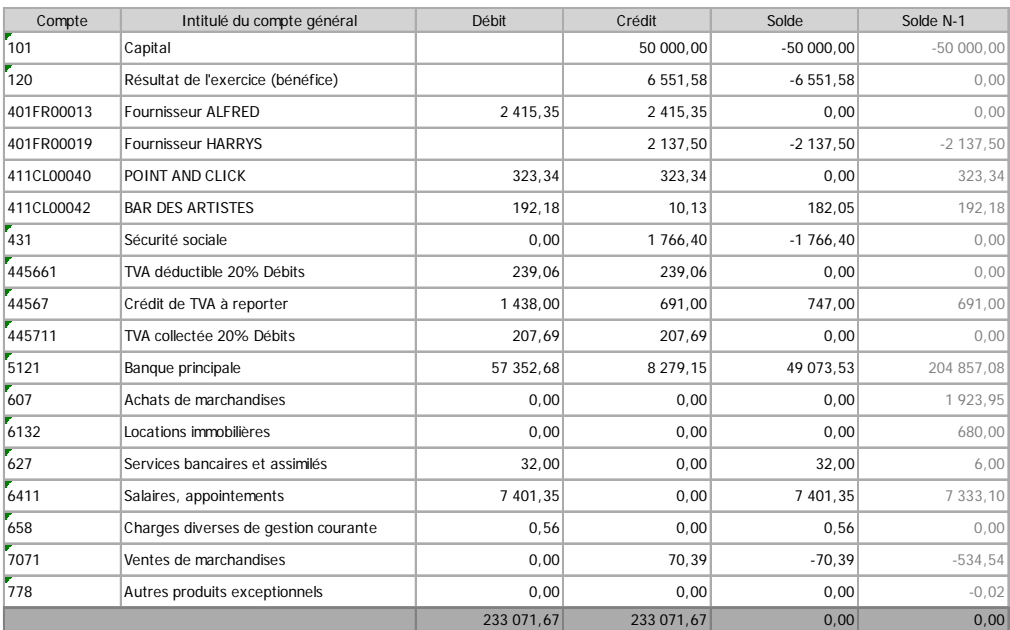

### *F. Les comptes annuels*

Les comptes annuels sont établis à chaque clôture d'exercice et comprennent :

- Le bilan présente à une date donnée le patrimoine et la situation financière d'une entreprise. Il décrit séparément les éléments actifs et passifs de l'entreprise ;

- Le compte de résultat récapitule les charges et les produits de l'exercice. Son solde constitue le résultat de l'exercice (bénéfice ou perte) ;
- L'annexe regroupe toutes les informations qui ont été jugées utiles pour commenter ou compléter le bilan et le compte de résultat.

L'annexe est destinée à faciliter la lecture et la compréhension du bilan et du compte de résultat.

Certaines des informations figurant dans l'annexe facilitent le calcul d'indicateurs de gestion (capacité d'autofinancement ou soldes intermédiaires de gestion) ou l'établissement d'outils de gestion (tableau de financement)

# *1- Le compte de résultat*

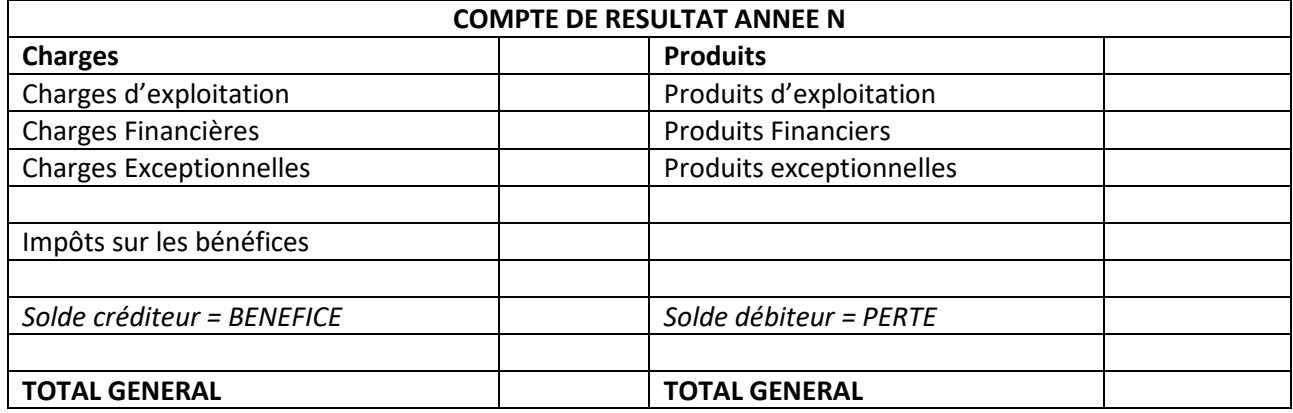

<https://www.youtube.com/watch?v=2j7BxaywA7E>

*2- Le bilan*

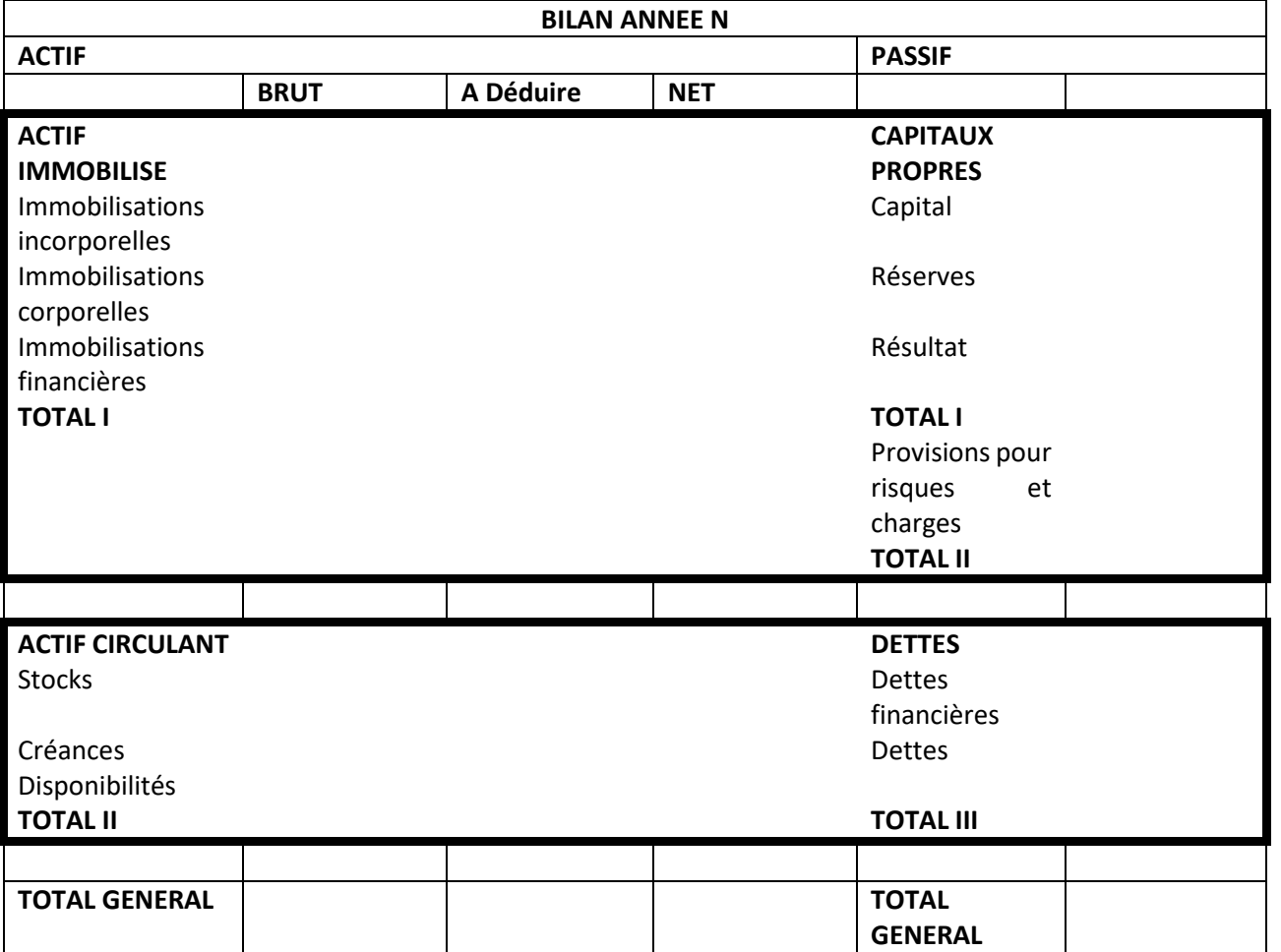

<https://www.youtube.com/watch?v=E2WJRMQL4jk>